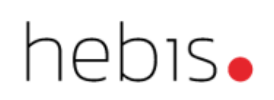

# SRU-Schnittstelle

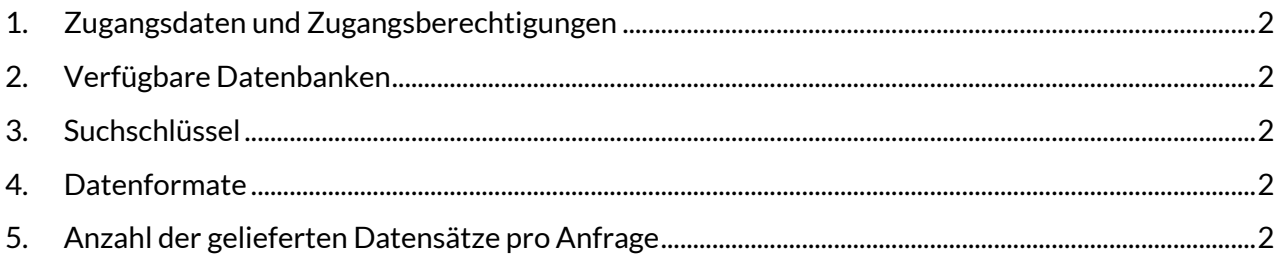

## <span id="page-1-0"></span>**1. Zugangsdaten und Zugangsberechtigungen**

Sie erreichen den Dienst unter: [sru.hebis.de/sru/DB=<Datenbank-ID>](http://sru.hebis.de/sru/DB=2.1)

Die Schnittstelle ist frei zugänglich und es ist keine Authentifizierung notwendig.

## <span id="page-1-1"></span>**2. Verfügbare Datenbanken**

Folgende Datenbanken stehen zur Auswahl:

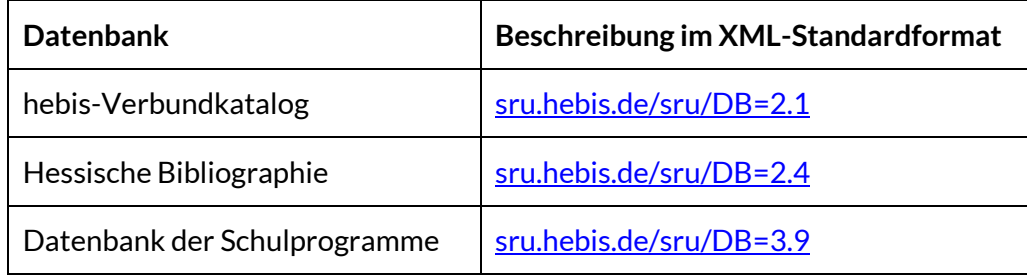

#### <span id="page-1-2"></span>**3. Suchschlüssel**

Für die Recherche stehen die regulären Suchschlüssel des hebis-Verbundkatalogs zur Verfügung. Eine ausführliche Beschreibung finden Sie in unserem Handbuchkapitel ["Indexierung"](https://www.hebis.de/downloads/systemhandbuch-indexierung/).

Bitte beachten Sie, dass die Suche über "bibliotheksspezifische" Indices, z.B. Signaturen, EPNs, lokale Schlüssel etc. leider nicht möglich ist.

#### <span id="page-1-3"></span>**4. Datenformate**

Die bibliographischen Metadaten stehen in den Formaten PICA+XML und MARC-MXL zur Verfügung.

#### <span id="page-1-4"></span>**5. Anzahl der gelieferten Datensätze pro Anfrage**

Voreinstellung: 10 Datensätze pro Antwort Maximal: 500 Datensätze pro Antwort über den Parameter "...&maximumRecords=500" (mögliche Werte 1 bis 500) Abruf weiterer Datensätze über den Parameter "&startRecord = 501"